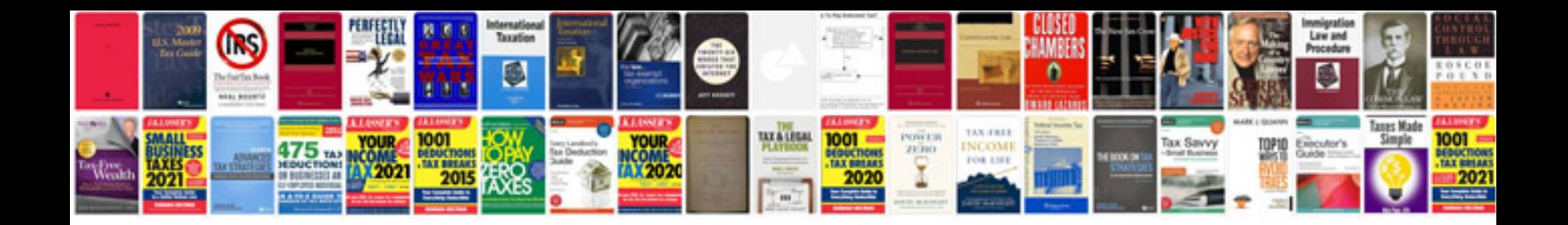

**Online convert jpg to format**

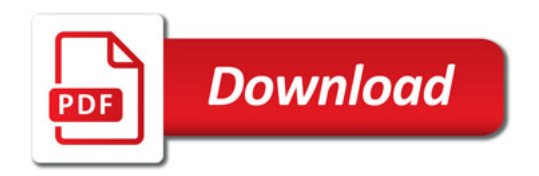

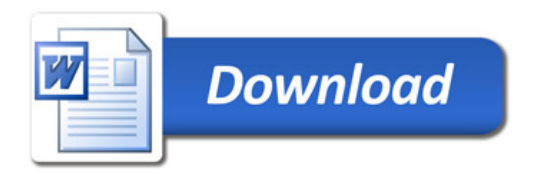